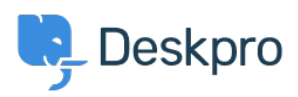

[قاعدة المعلومات](https://support.deskpro.com/ar/kb)> Using Deskpro > [Sysadmin](https://support.deskpro.com/ar/kb/sysadmin) > Moving Deskpro from one server to another

## Moving Deskpro from one server to another

2023-09-20 - Rigby Phil - [تعليقات \(٠\)](#page--1-0) - [Sysadmin](https://support.deskpro.com/ar/kb/sysadmin)

If you need to migrate your Deskpro Horizon to a new server, you can do so easily using the .Backup and Restore feature of the On-Premise Controller

You will need to install the On-Premise Controller onto a new server by following the guides [here.](https://support.deskpro.com/guides/topic/1615-which-version-should-i-use)

Once the On-Premise Controller is installed, you can follow the Backup and [Restore](https://support.deskpro.com/guides/topic/1885-restoring-a-backup-1) guides .to migrate your helpdesk to the new server

If you wish to migrate from On-Premise to Deskpro Cloud, or from Deskpro Cloud to On-.Premise, please contact support@deskpro.com for assistance

مواضيع ذات صلة

Restoring a Backup • Instance Backup Settings and Configuration . ? Which version should I use